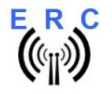

# ERC Spezifikation

#### Mechanische Abmessungen

Leiterplatte ERC: 80mm x 61mm

# DC Versorgung

- 11 bis 15 V DC über 2.1mm x 5.5mm Hohlstecker mit (+)Pol am inneren Kontakt
	- o geschützt gegen Verpolung
	- o abgesichert mit 1,0 A
	- Stromverbrauch (bei 13.8V)
		- o Stand-By: max. 10mA
		- o Betrieb: max .110mA

# Temperatur-Bereich

- 0°C bis 70°C

# Messchaltung für Rotor-Rückmeldespannung

- Eingangsbereich: 0 to15V gegen Masse
- Eingangs-Impedanz : > 250KOhm
- Automatische Messbereichsumschaltung mit 3 Bereichen
- Gesichert gegen leitungsgebundene Überspannungsspitzen
- Messbereichsauflösung: 10 Bit

#### Relais-Ausgänge

- DPDT Relais-Ausgänge für CW and CCW mit 50V AC/3A oder 30V DC/2.5A - SPST Relais-Ausgang für AUX mit 230V AC/3A
- 
- Kommunikationsinterface (RS232 oder USB) RS232 über 3,5mm Klinkenbuchse und Adapterkabel auf 9-polige DSUB-Buchse
	- USB über Typ-B-Buchse

#### Prozessor

- 8-bit RISC-Architektur
- Bootloader für Firmware-Update über RS232 oder USB

#### Firmware-Konfigurationsmöglichkeiten

- Verzögerung beim Anlauf des Rotors
- Verzögerung zum aktivieren der Bremse
- programmierbare Endstops
- Antennen-Offset
- Korrektur der Endlage bei großen Antennen (überschwingen)
- Überlappung Drehwinkel bis 180°
- konfigurierbares AUX-Relais für Bremse oder Geschwindigkeits-Steuerung
- Geschwindigkeitssteuerung über Winkel oder Zeit
- erweiterte Kalibrierung alle 30°
- Toleranz der Endlage
- Sicherheitsabschaltung, falls der Rotor sich nicht dreht
- konfigurierbare Baudrate 4800 9600 19200 38400 Baud
- konfigurierbares Protokoll DCU-1, GS232A, GS232B

## Service-Tool und Rotor-Control M

- unterstützte Betriebssysteme
	- $\circ$  Windows 2000 und XP
	- o Windows Vista, 7,8, 8.1, 10, 11 (32 bit und 64 bit)
- Software-Kalibrierung
- Speichern und Laden aller Kalibrier- und Konfigurationsdaten

 $\mathcal{L}_\text{max} = \mathcal{L}_\text{max} = \mathcal{$